# Haben wir unsere Änderungen diesmal getestet?

Erfahrungen mit Test-Gap-Analyse bei der Munich Re

Uwe Proft (Munich Re)
Elmar Jürgens (CQSE GmbH)

# Agenda

- 1. Test-Gap-Analyse
- 2. Erfahrungen aus dem Einsatz bei der Munich Re
- 3. Diskussion

### **Anatomie Test-Gap Analyse**

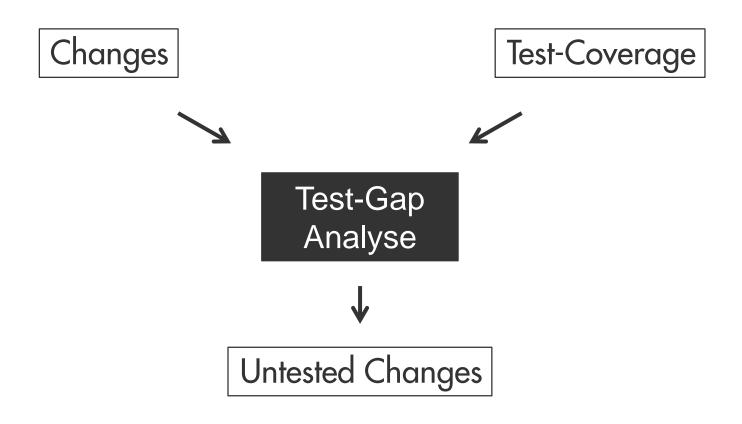

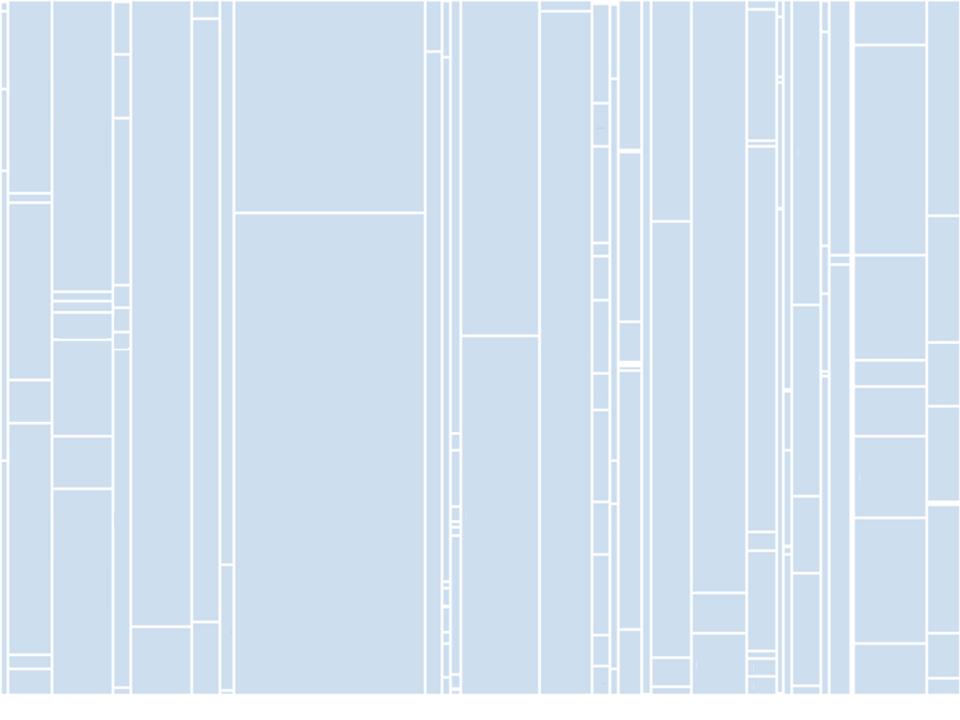

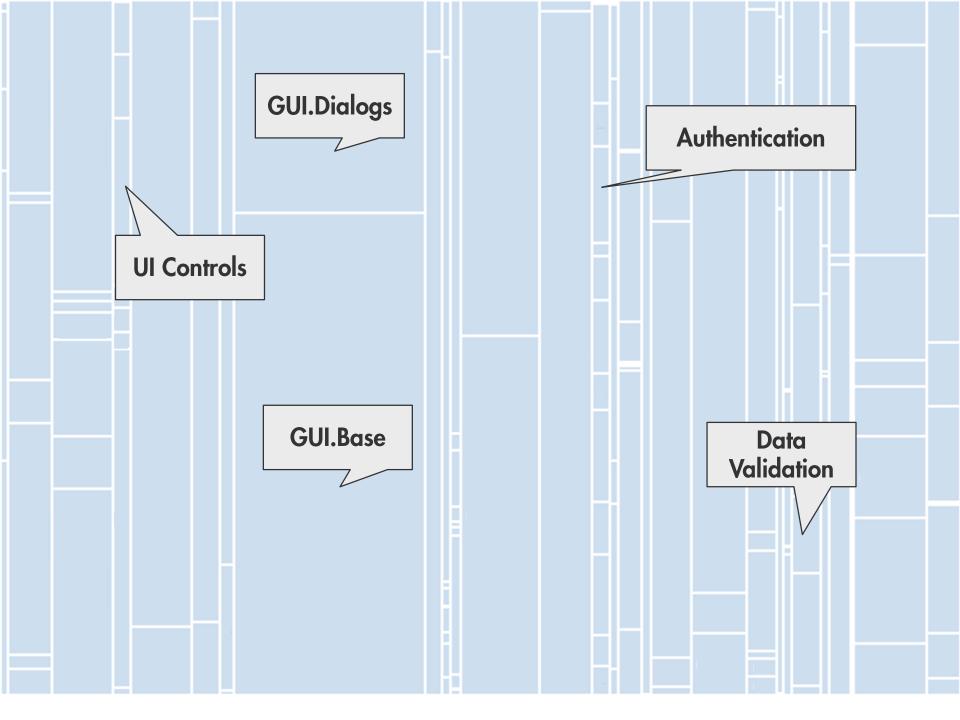

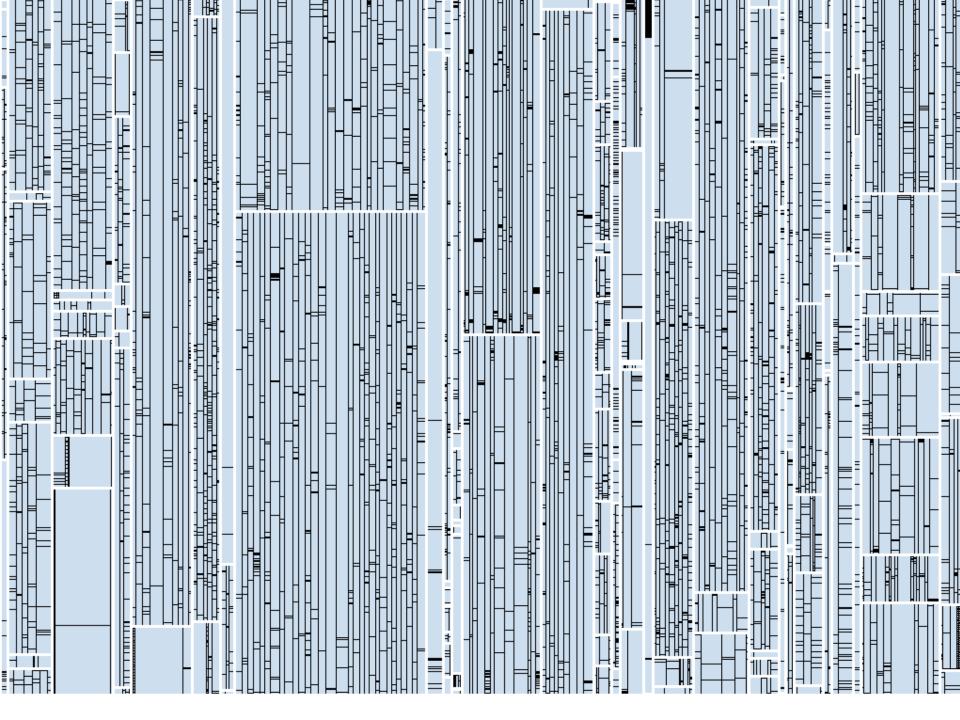

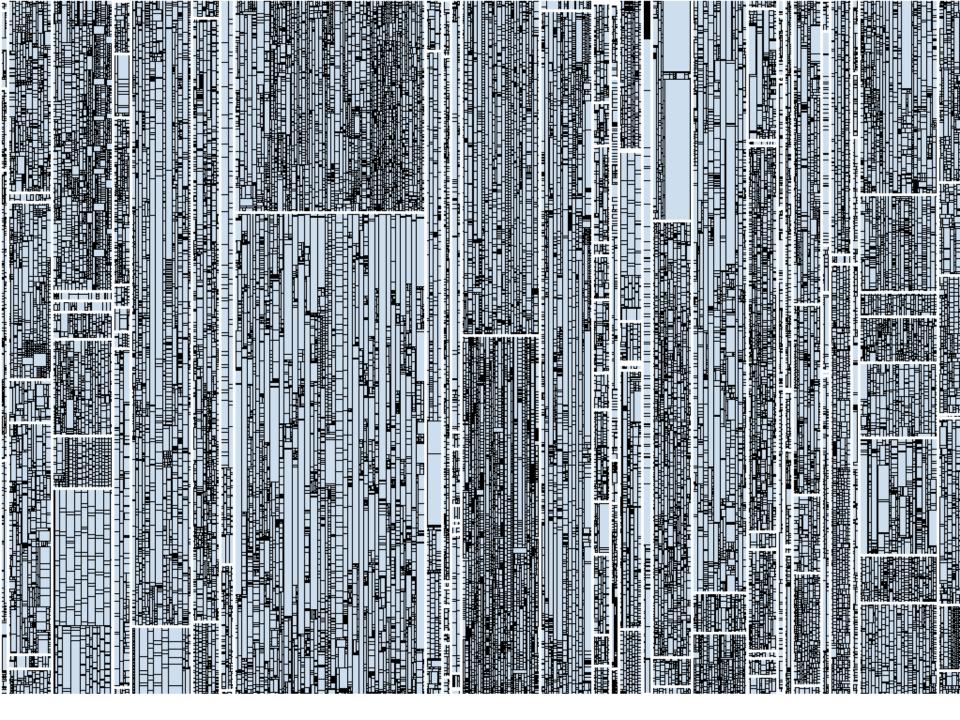

Changes

Test-Coverage

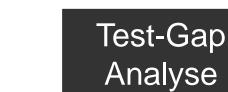

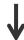

**Untested Changes** 

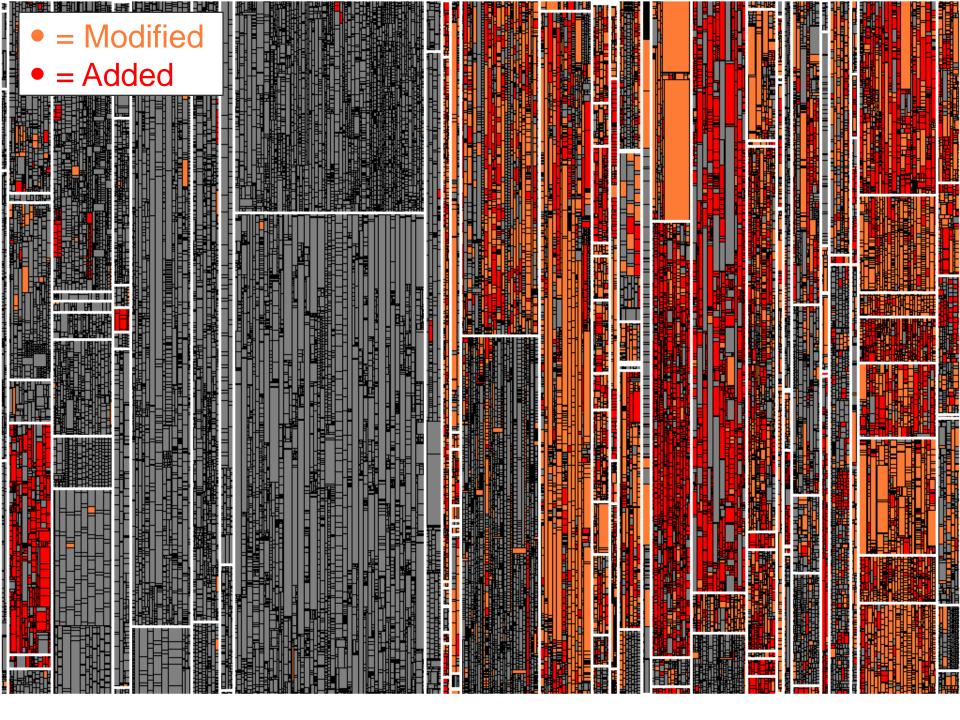

Changes

Test-Coverage

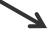

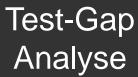

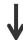

**Untested Changes** 

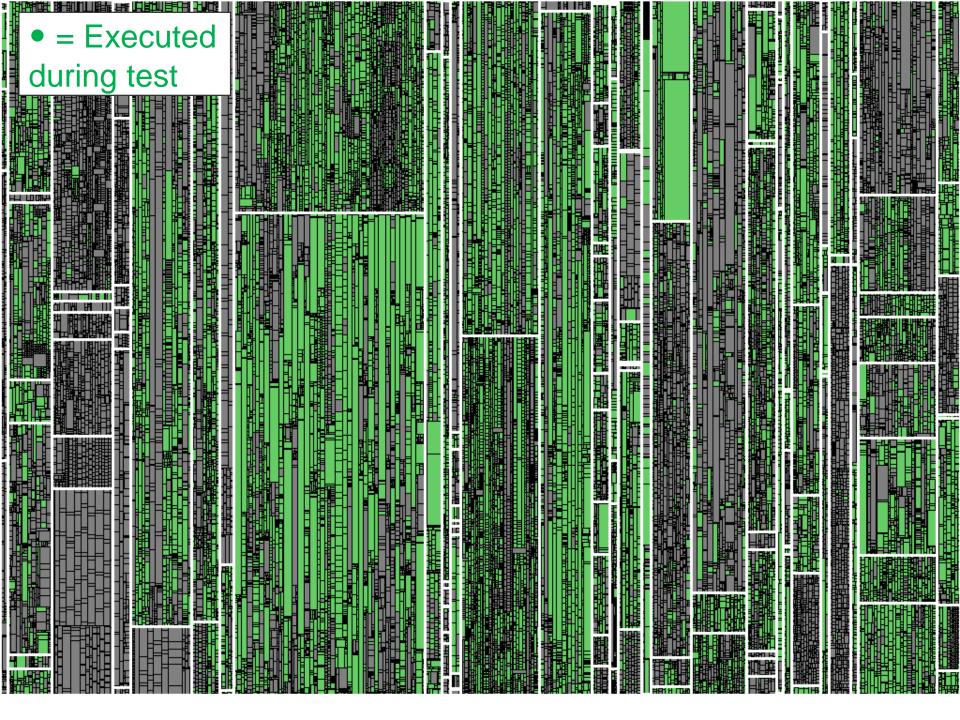

Changes Test-Coverage Test-Gap Analyse **Untested Changes** 

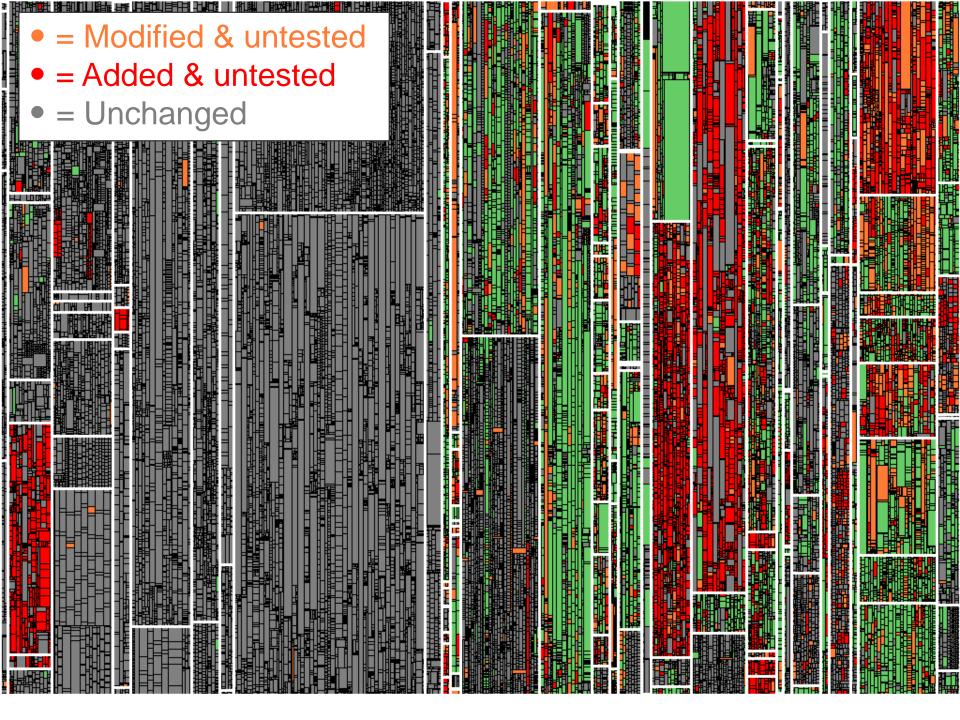

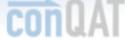

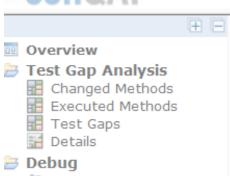

#### Traces

5 Snapshots

#### Related Dashboards

Αll Dev

Test UAT

KPIs

Churn Execution

Test State

#### Info

Log 🖧 Config

**Execution Time** 

Wersion

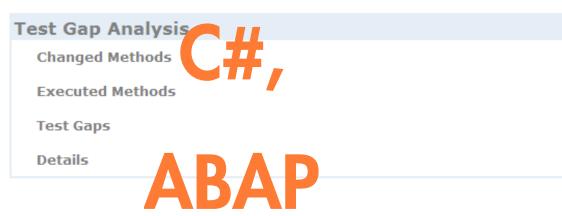

### **General Information**

| Element           |                       |
|-------------------|-----------------------|
| System            |                       |
| Reference Version | 20131111.1544.9.1.2.0 |
| Newest Version    | 40527.1545.9.2.300.6  |
| First Test Run    | 20 8-11-11 14:51:28   |
| Latest Test Run   | 2014- 5-27 16:32:15   |

#### **Machine Overview**

| Machine    | # Traces | # Versions | Latest Trace        | Latest Version          |
|------------|----------|------------|---------------------|-------------------------|
| devs805565 | 61       | 56         | 2014-05-27 13:58:39 | 20140527.1545.9.2.300.6 |
| mucs801253 | 8        | 5          | 2014-05-19 11:06:44 | 20140519.1238.9.2.300.3 |
| mucs801624 | 48       | 4          | 2014-05-27 16:32:15 | 20140519.1238.9.2.300.3 |

### Version Overview

| Version                 | # Traces | # Traced Machines | Latest Trace        |
|-------------------------|----------|-------------------|---------------------|
| 20131111.1544.9.1.2.0   | 5        | 1                 | 2014-02-28 16:59:11 |
| 20131205.0739.9.2.101.3 | 1        | 1                 | 2013-12-06 11:05:54 |
| 20131210.1604.9.2.101.4 | 1        | 1                 | 2013-12-10 15:09:09 |
| 20131211.0935.9.2.101.5 | 1        | 1                 | 2013-12-11 08:40:53 |
| 20131211.1245.9.2.101.5 | 3        | 2                 | 2014-01-30 13:05:58 |
| 20131220.1032.9.2.101.6 | 1        | 1                 | 2013-12-20 09:46:55 |
| 20140102.0820.9.2.101.7 | 1        | 1                 | 2014-01-02 07:25:44 |
| 20140107.1152.9.2.101.8 | 1        | 1                 | 2014-01-07 11:04:26 |
| 20140110.0838.9.2.101.9 | 1        | 1                 | 2014-01-10 07:51:55 |

# 100% Charge Coverage

100% Change Coverage → 0 Fehler

### **Einsatz im Testprozess**

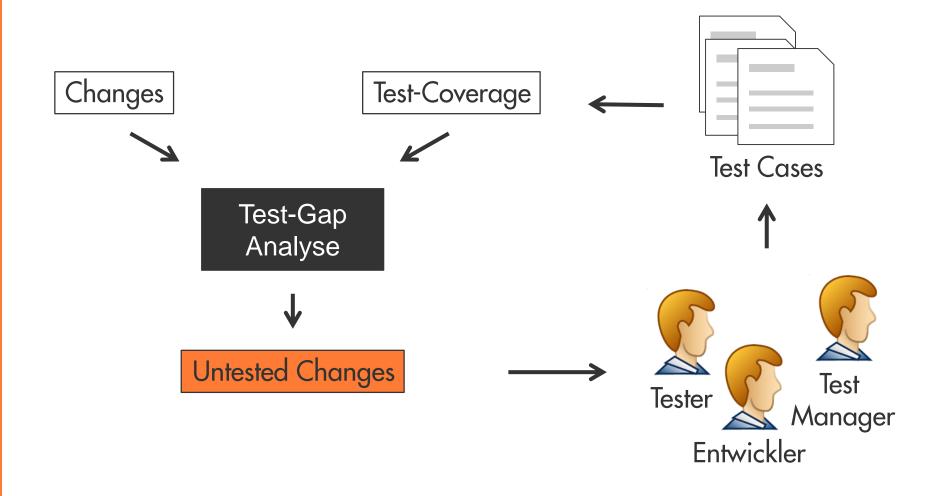

# Agenda

- 1. Test-Gap-Analyse
- 2. Erfahrungen aus dem Einsatz bei der Munich Re
- 3. Diskussion

### Portfolio-Dashboard

- Zentrale TGA-Informationen für alle Anwendungen auf einen Blick
- Direkte Links auf Projekt-Dashboards mit detaillierter Information
- Macht TGA-Dashboards für alle einfach zu finden
- Erhöht Transparenz über Anwendungen hinweg

#### **Portfolio Overview**

| System                                                                                                    | TGA  | Technology     | Test Gap    |
|----------------------------------------------------------------------------------------------------|------|----------------|-------------|
| With the same of the same of t | Link | .NET           | 71.4%       |
| stic dispersions                                                                                                    | Link | ABAP/BW        | 28.7%       |
| vilinas violatinas                                                                                                    | Link | .NET           | 38.7%       |
| -diago dife triagage                                                                                                    | Link | .NET           | 5.9%        |
| -deax ferroris                                                                                                    | Link | .NET           | 7.6%        |
| -those - W-sh                                                                                                    | Link | .NET           | 11.7%       |
| History and the                                                                                                    |      | .NET           |             |
| YOUNGER STA                                                                                                    | Link | .NET           | not yet run |
| · maga - engr                                                                                                    | Link | .NET           | 15.5%       |
| 404.48                                                                                                    |      | OScript        |             |
| 19:46                                                                                                    | Link | ABAP           | 32.4%       |
| 1017855                                                                                                    | Link | ABAP/BW        | 28.7%       |
| (6) (10)(00)                                                                                                    | Link | .NET           | 10.7%       |
| HOUSE POSSEVYOR                                                                                                    | Link | .NET           | 42.8%       |
| MILBORY TETROPORT                                                                                                    | Link | ABAP           | 51.1%       |
| 100                                                                                                    |      | JavaScript(DB) |             |
| (110)                                                                                                    | Link | .NET           | not run     |
| 4.10800                                                                                                    |      |                |             |
| (MA) - 21                                                                                                    |      |                |             |
| BHOY S                                                                                                    | Link | .NET           | 50.2%       |
| MHOS - MH HERVE                                                                                                    | Link | .NET           | 41.1%       |
| ORGANISM.                                                                                                    | Link | .NET           | 93.4%       |
| SUPPLIES.                                                                                                    | Link | ABAP/BW        | 2.8%        |
| 1/8VE 1088                                                                                                    |      |                |             |
| -18VE 196                                                                                                    | Link | .NET           | 15.6%       |
| NAME SHOWING                                                                                                    | Link | .NET           | 30.2%       |
| HAND BE ST                                                                                                    |      | .NET           | 15.6%       |
| NAME (INSCRIPTION                                                                                                    | Link | ABAP/BW        | 28.7%       |
| -MAYE -1 20084                                                                                                    | Link | .NET           | 5.6%        |
| (85 + 85 - 67                                                                                                    |      | SAP BPM        |             |

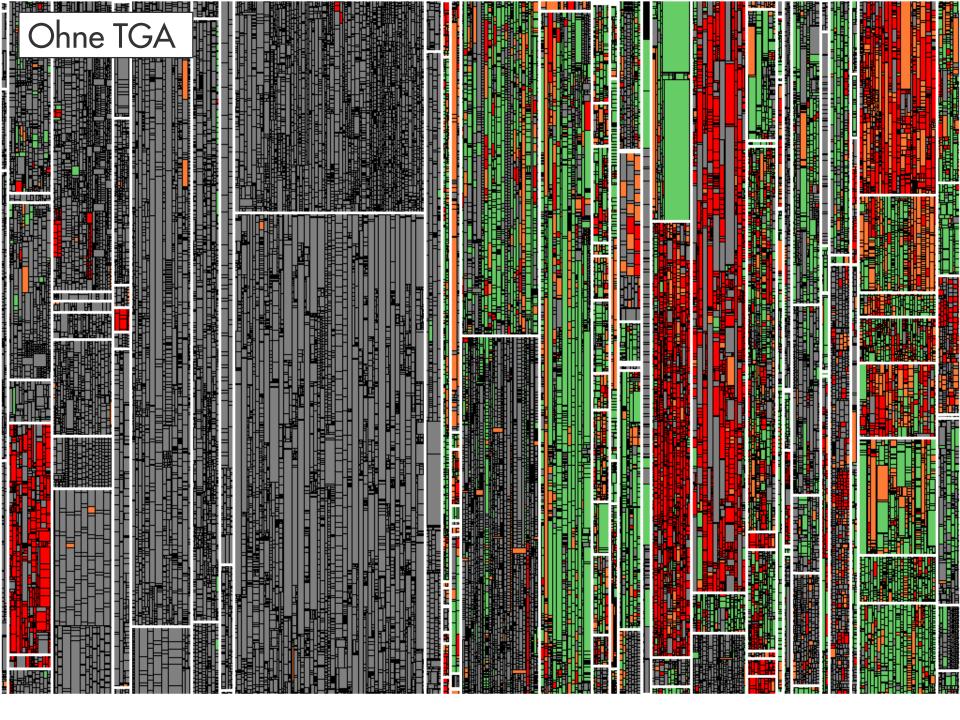

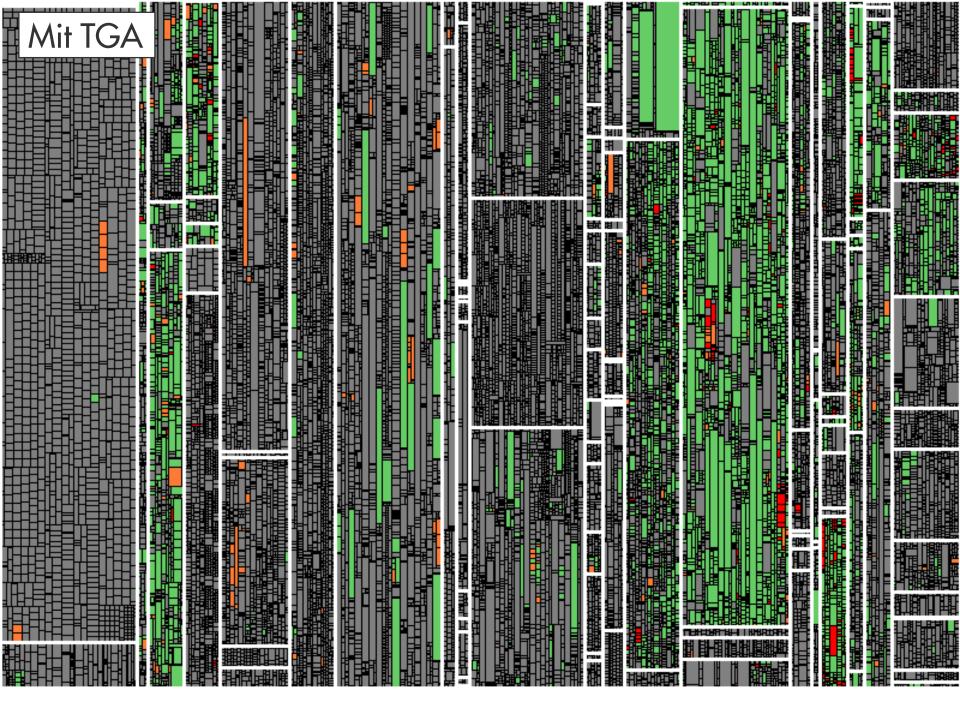

### **Lesson Learned**

Test-Gap-Analyse schafft Transparenz. Diese Transparenz wird von Teams genutzt, um ungewollt ungetesteten Code zu vermeiden.

### **Test-Arten**

### Hotfix-Test

- On-Demand, wenig Zeit
- Getestet werden nur Änderungen des Hotfix

### Release-Test

- Nur vor Release, Dauer mehrere Wochen
- Getestet werden alle Änderungen seit letztem Release
- 2-4 Mal pro Jahr (abh. Von Release-Zyklus der Anwendung)

### **Iterations-Test**

- Entwicklungsbegleitend, kontinuierlich, Iterationsdauer (2-4 Wochen)
- Getestet werden Änderungen aus der Iteration

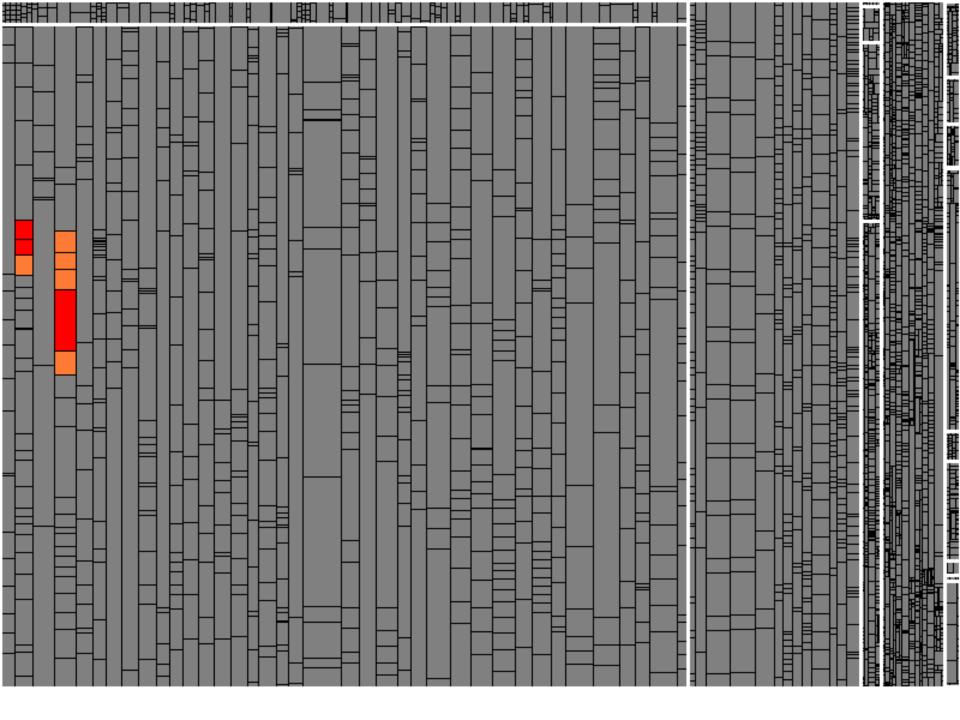

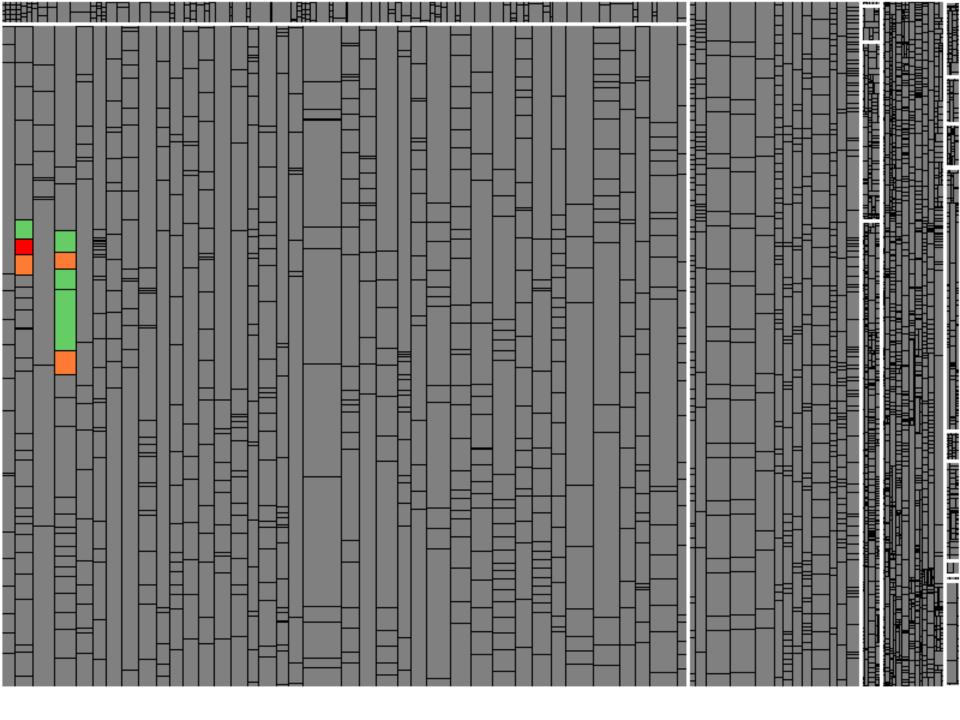

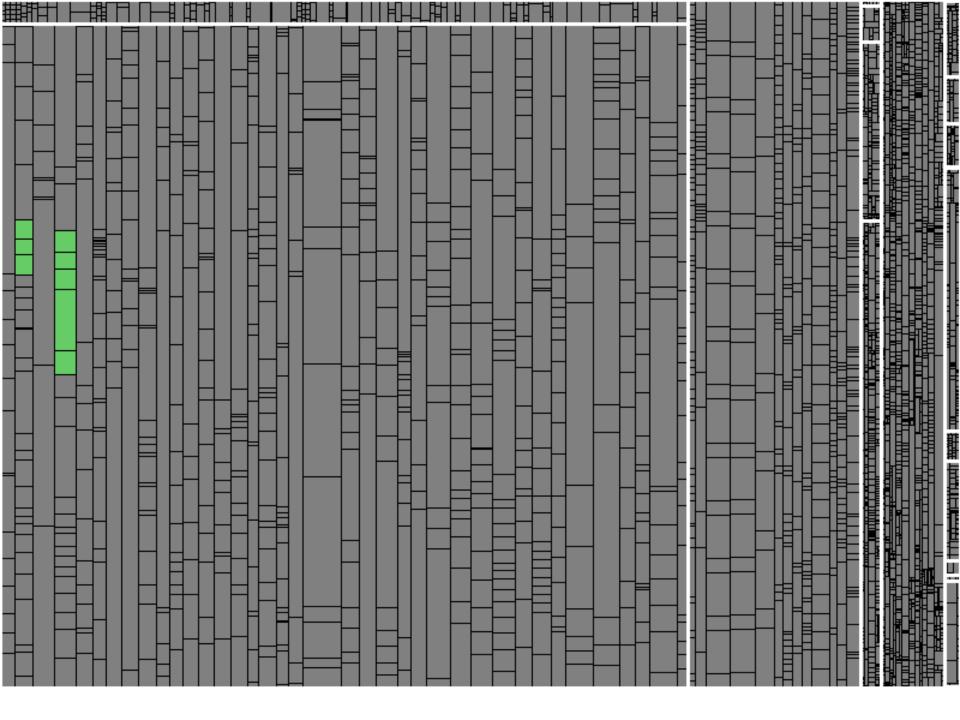

# Release-Test: Beispiel (1)

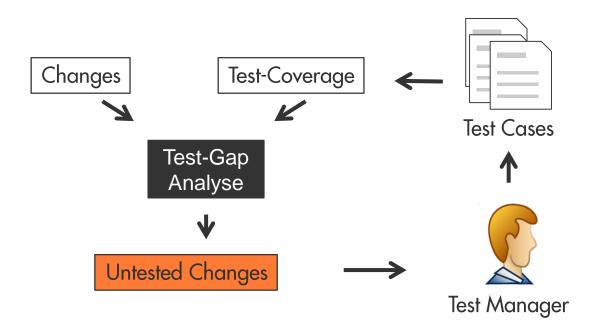

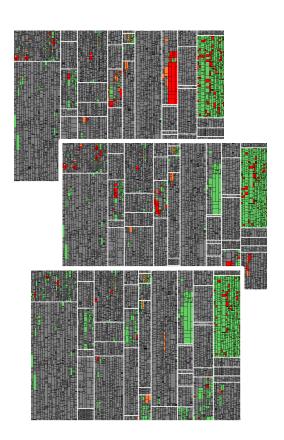

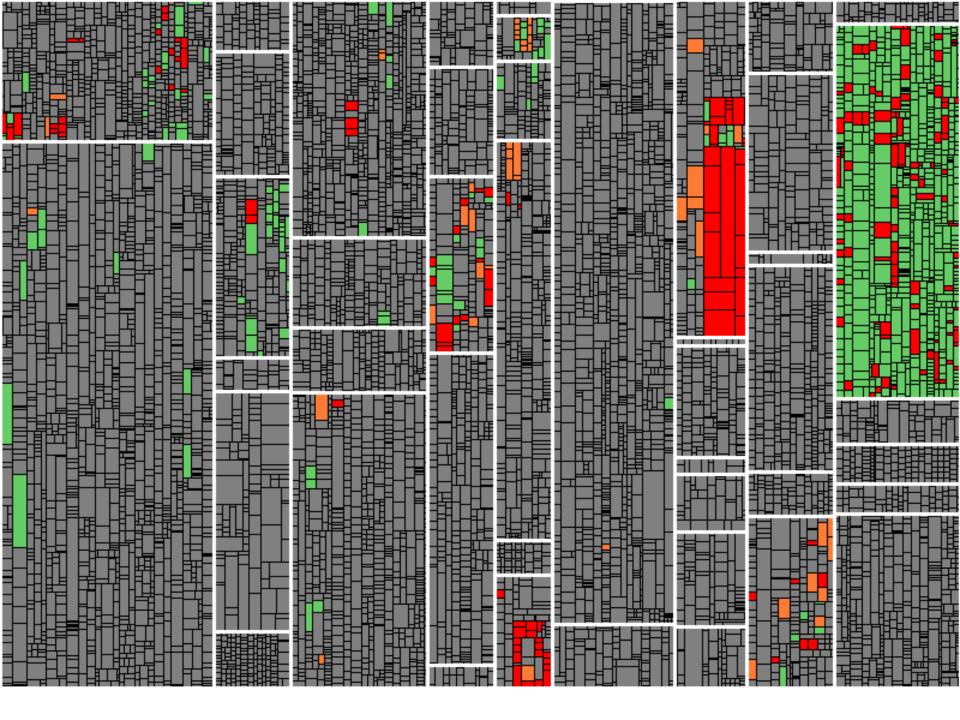

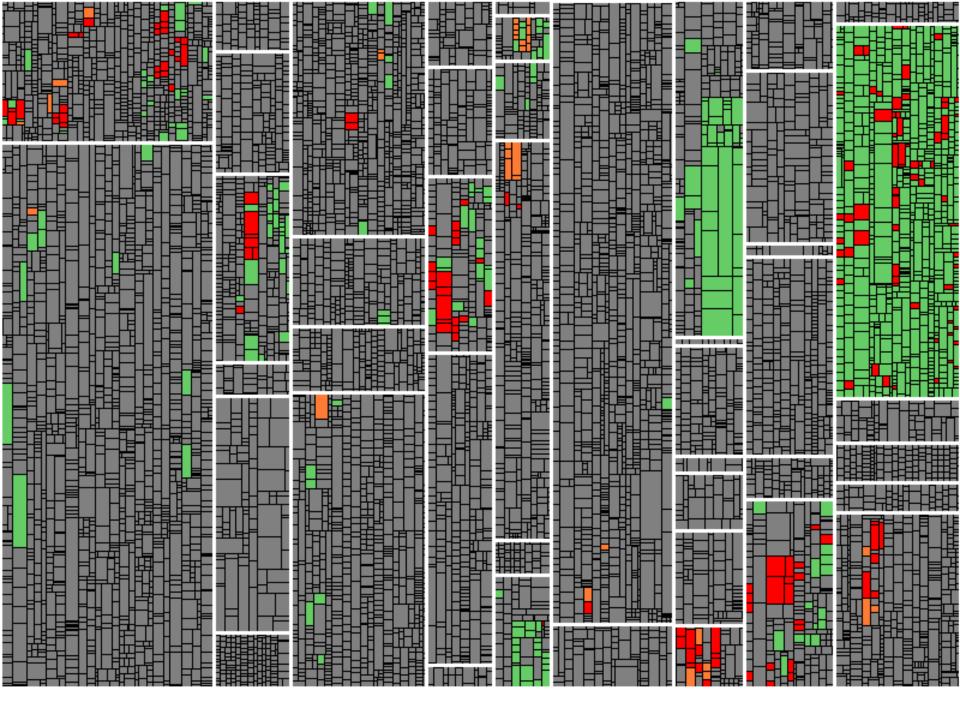

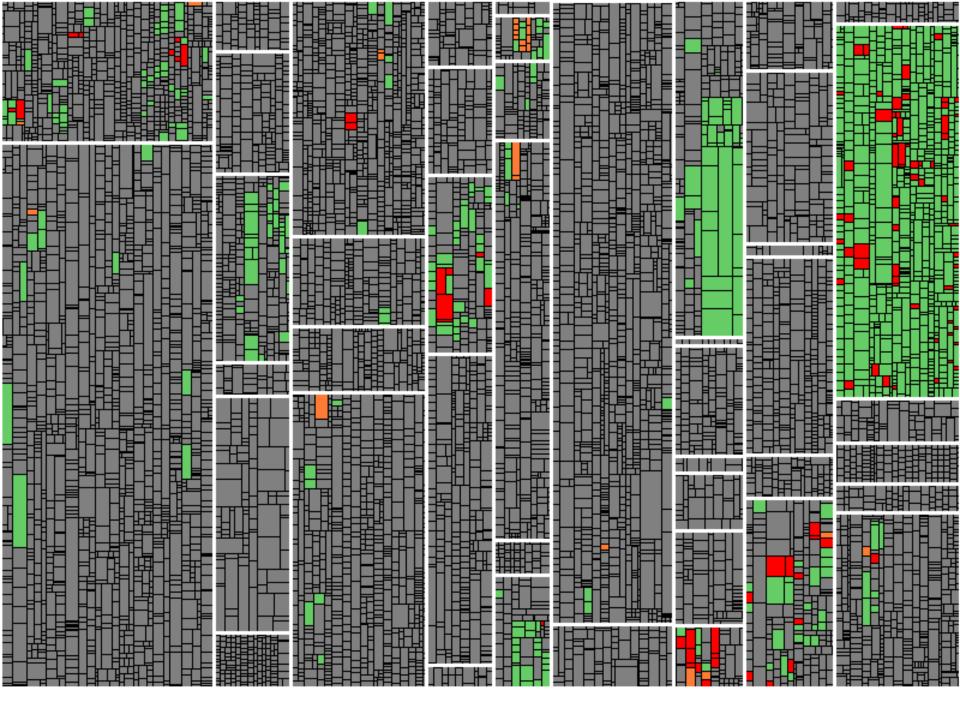

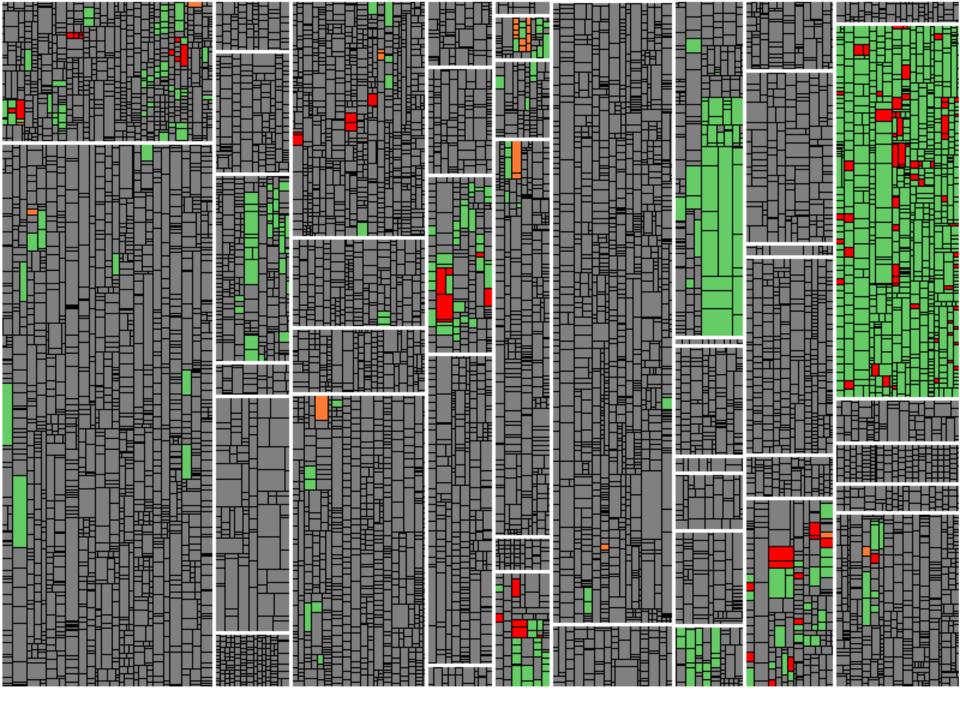

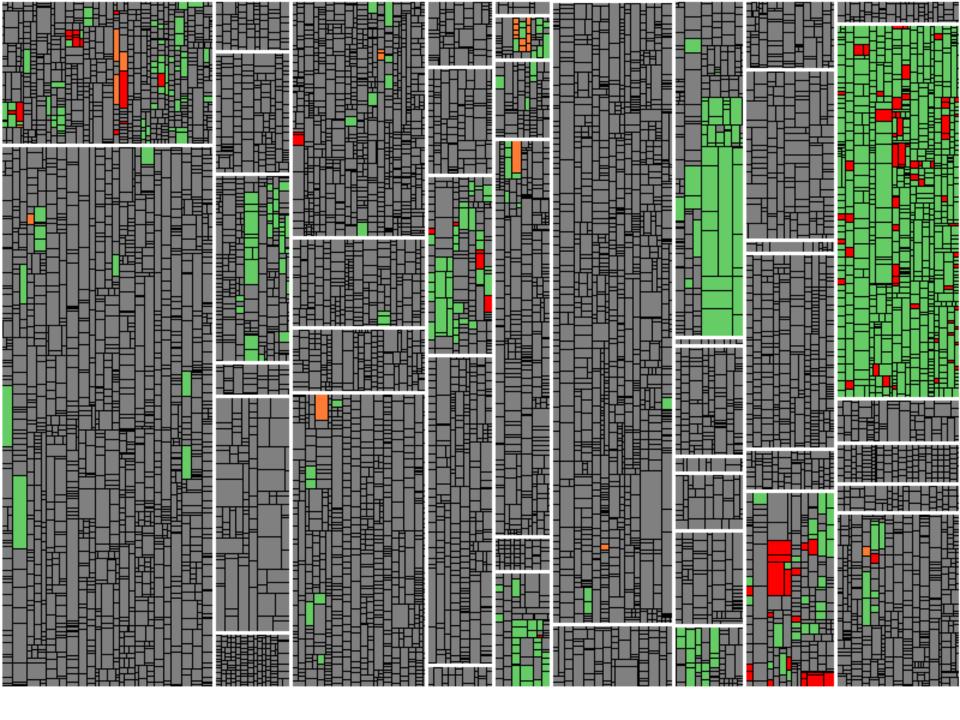

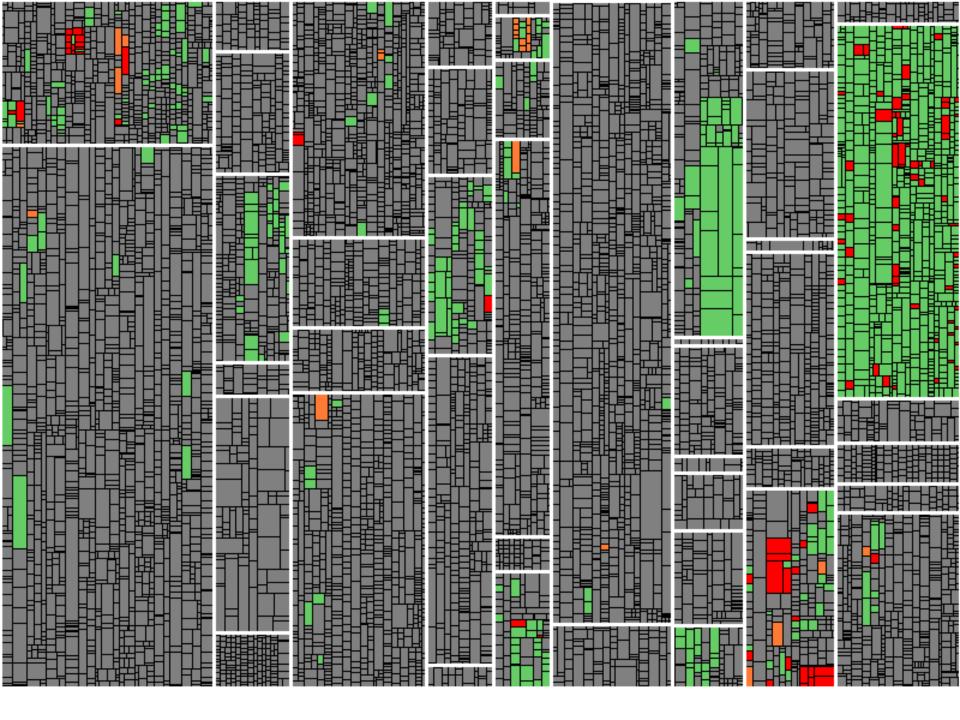

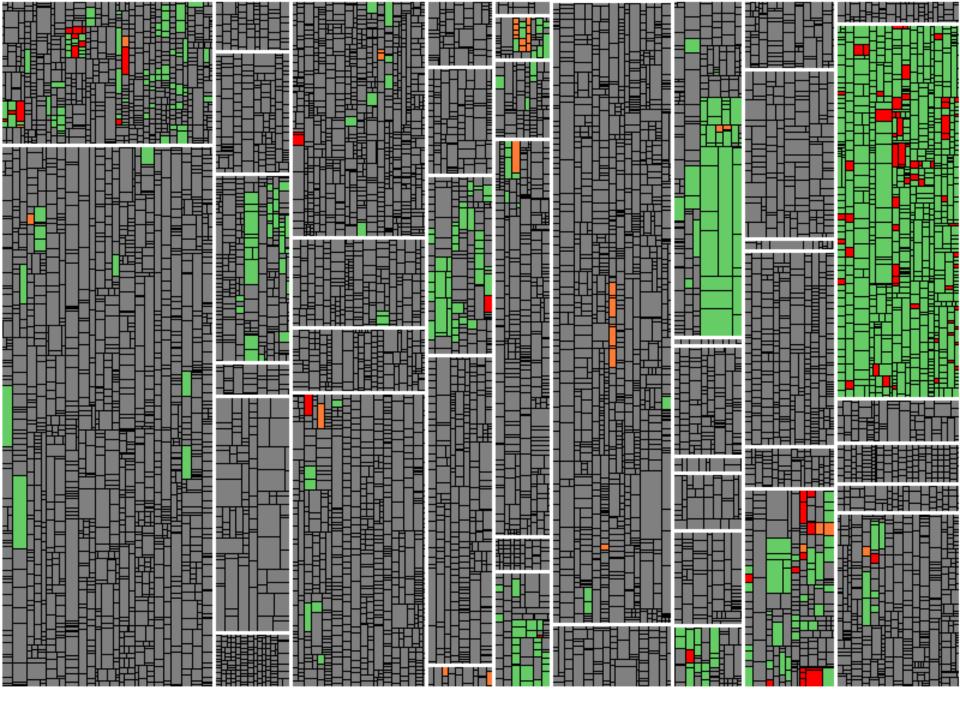

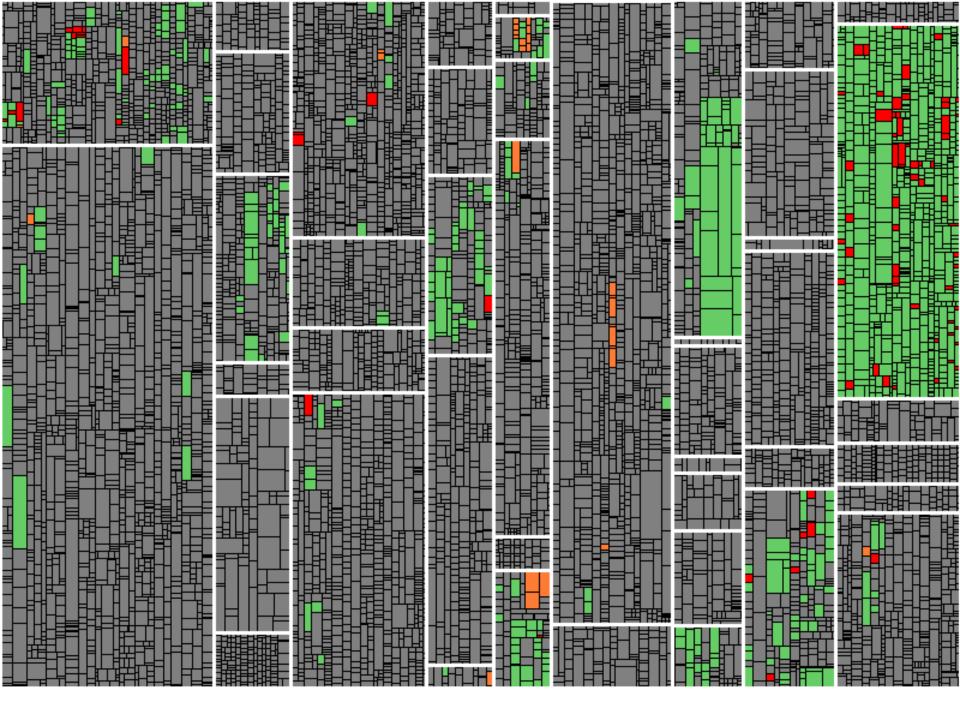

# Release-Test: Beispiel (2)

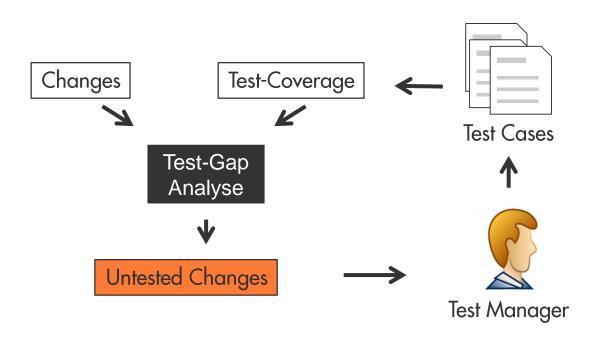

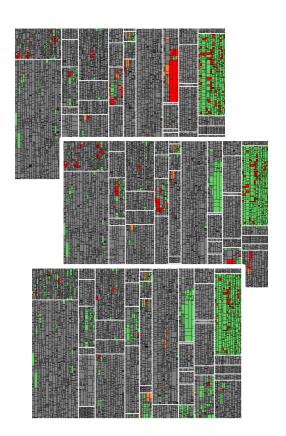

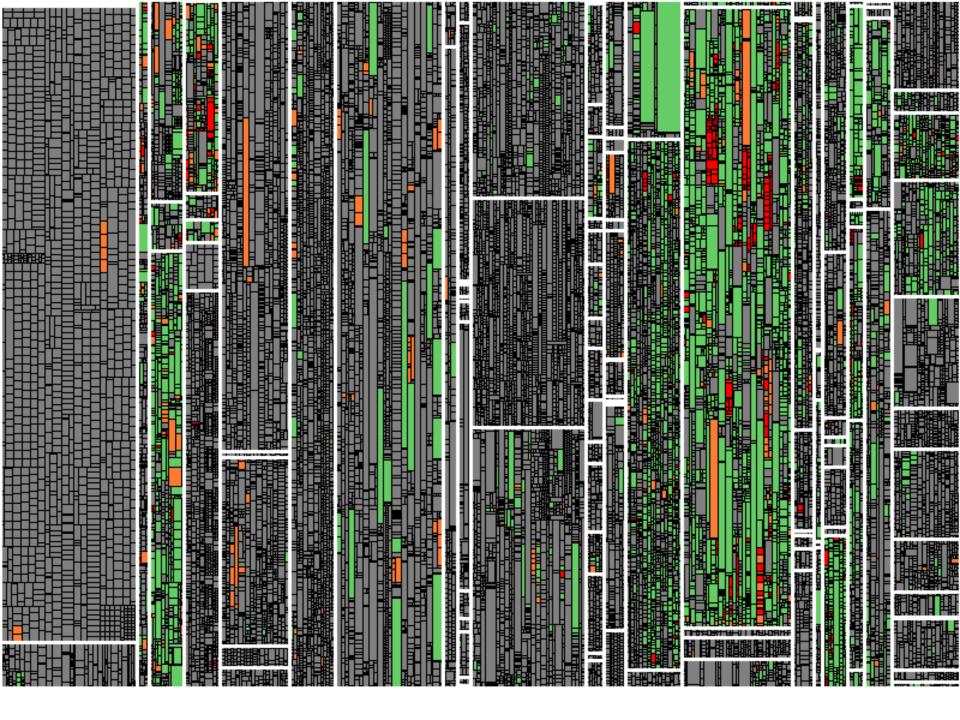

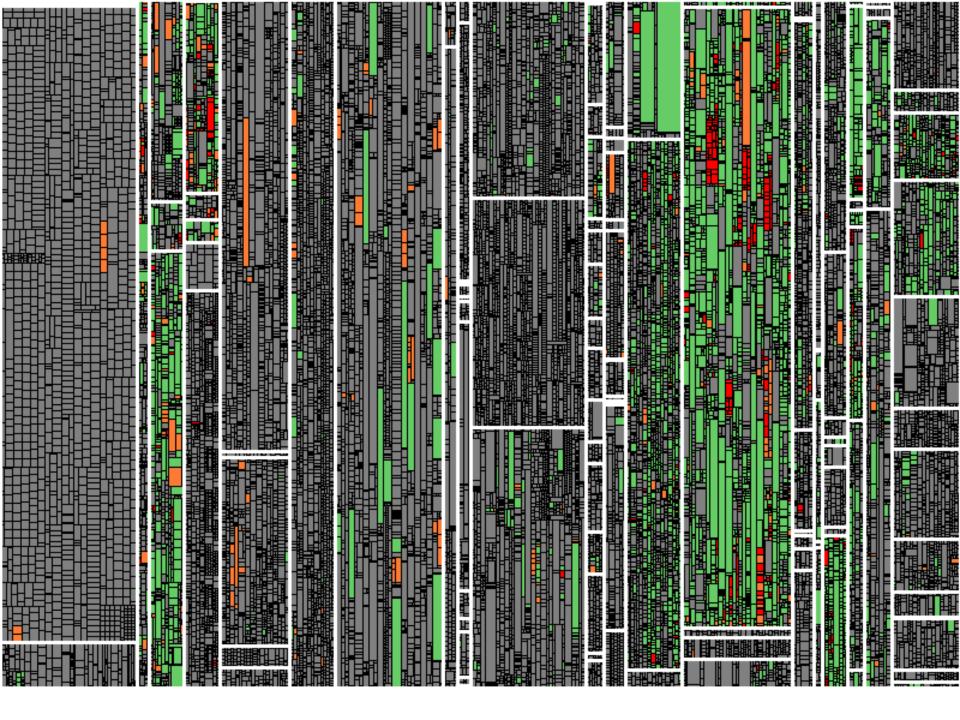

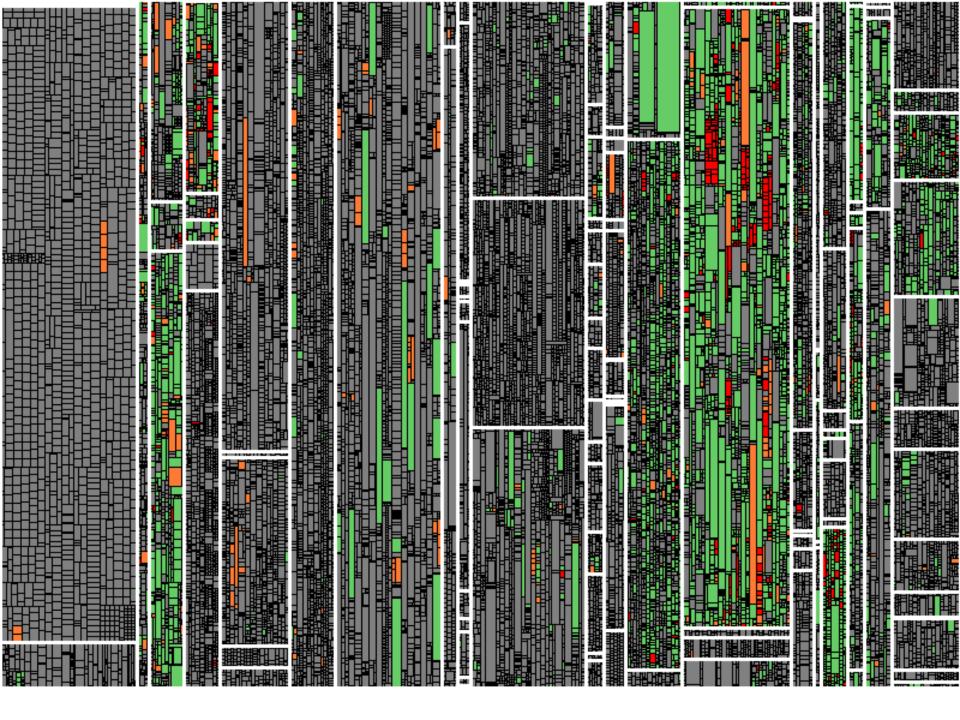

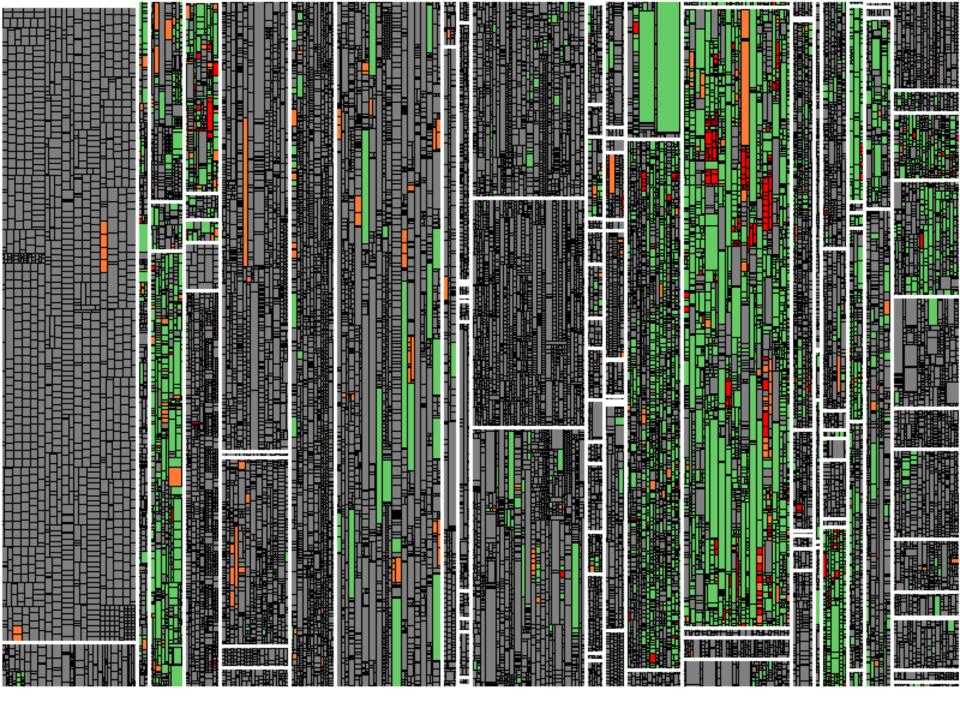

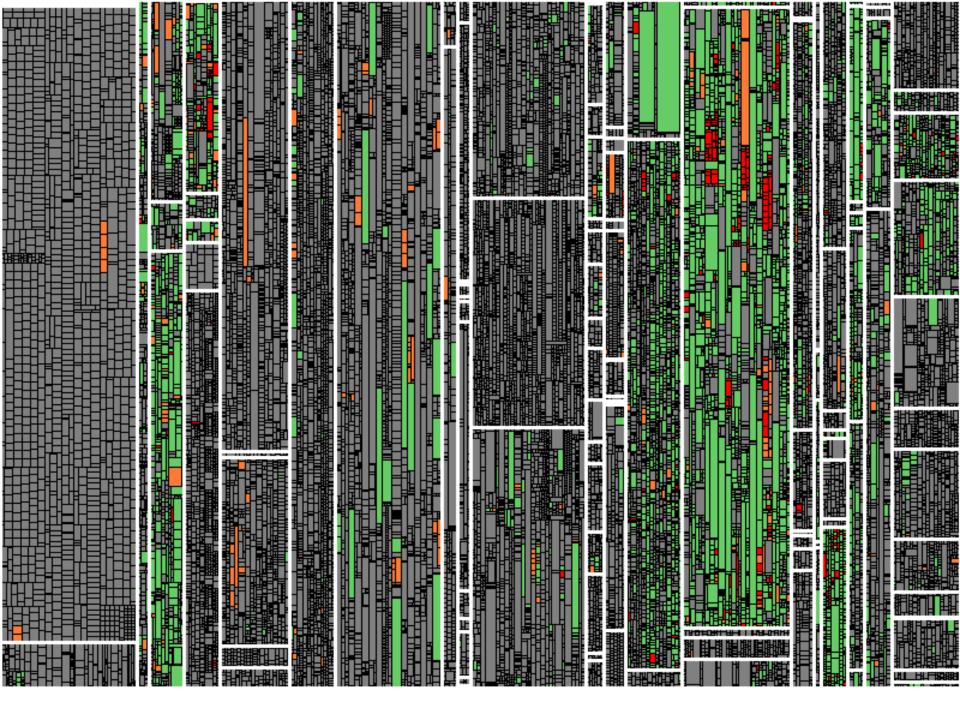

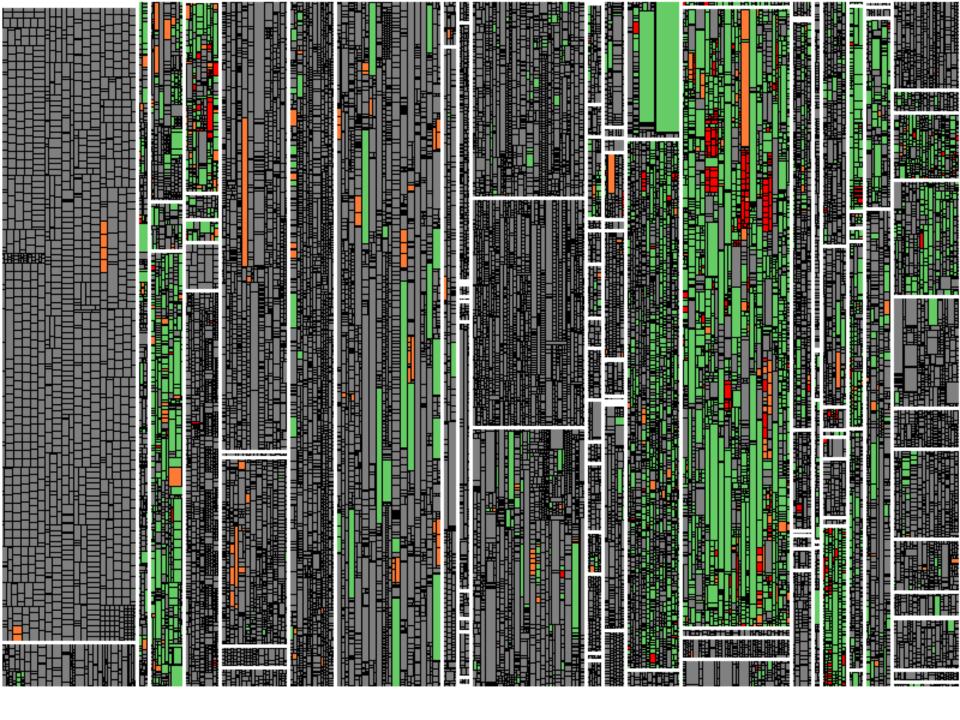

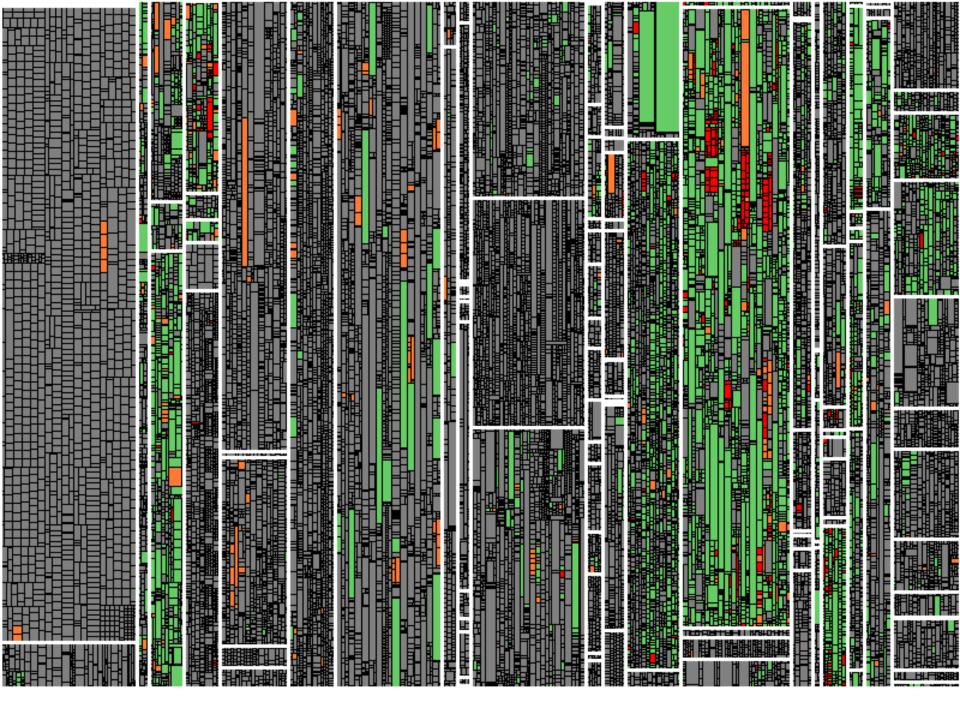

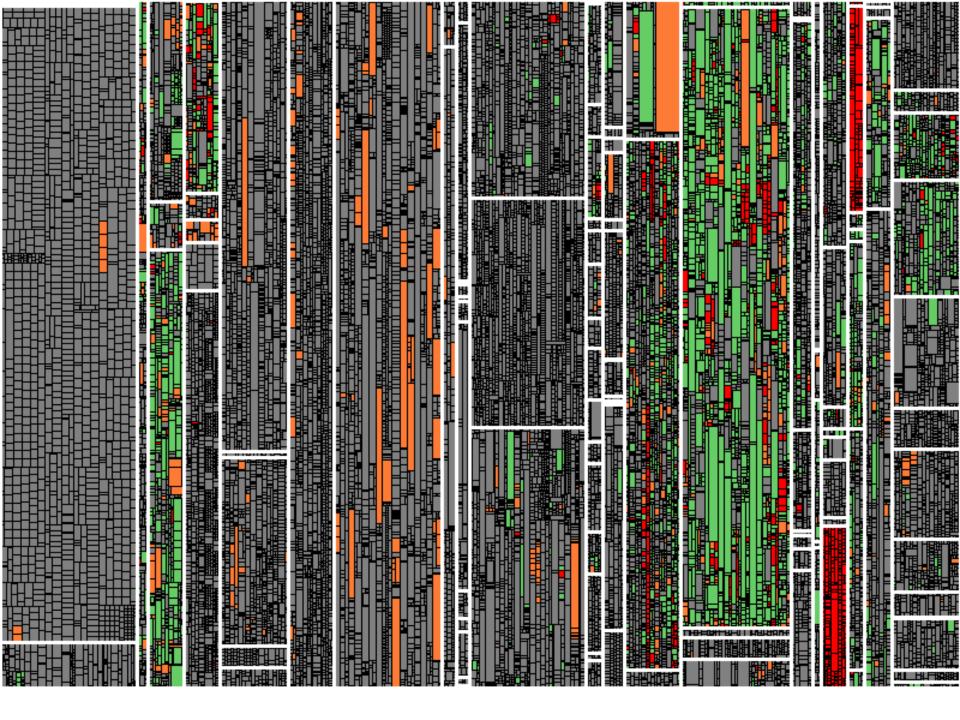

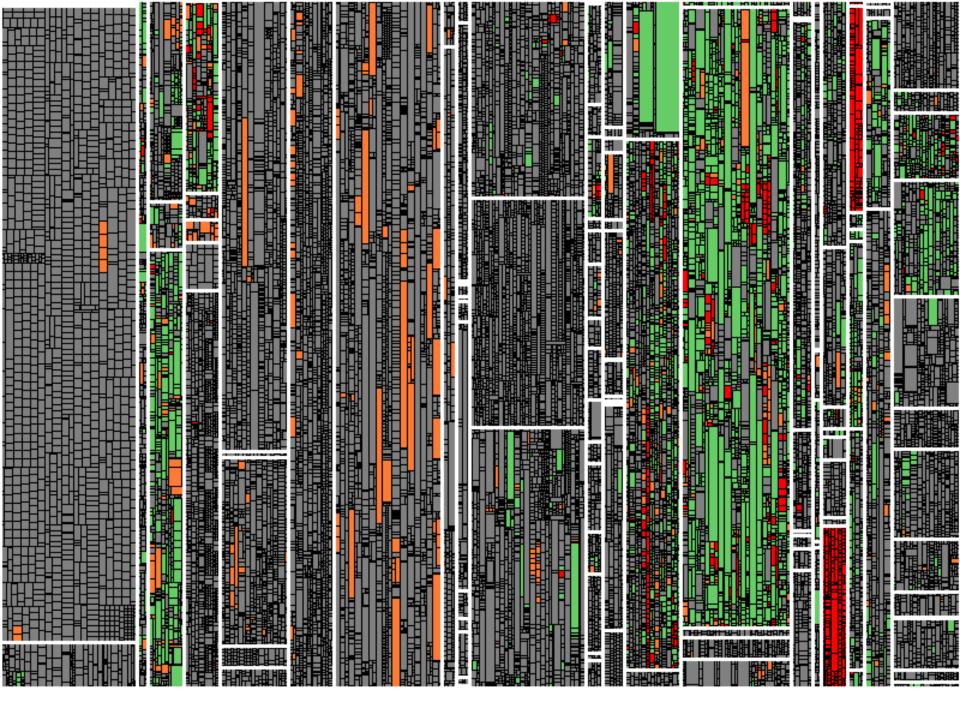

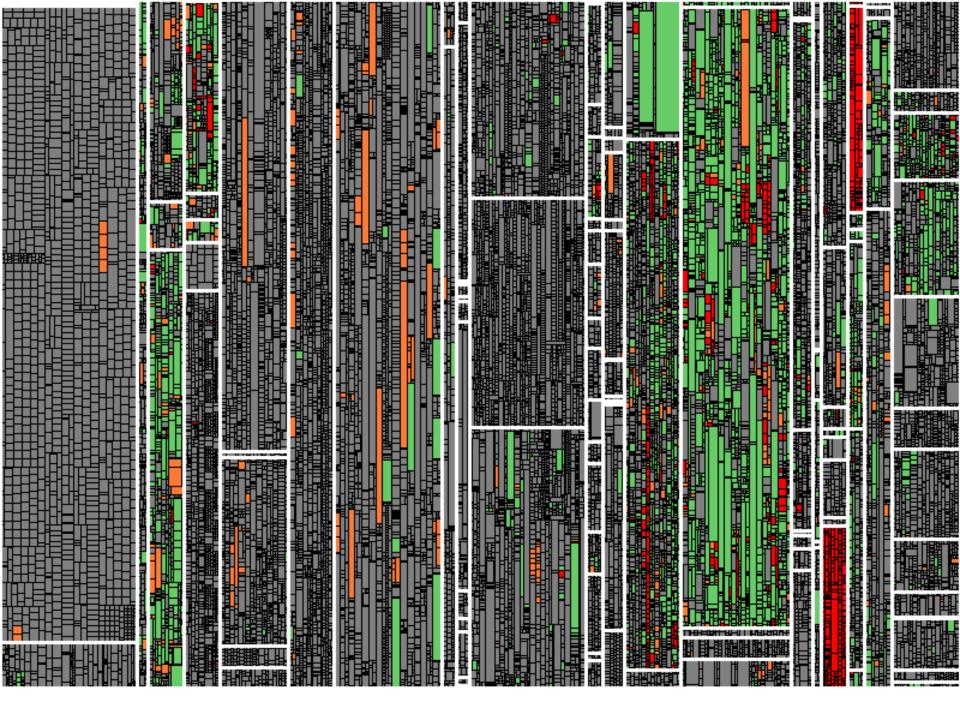

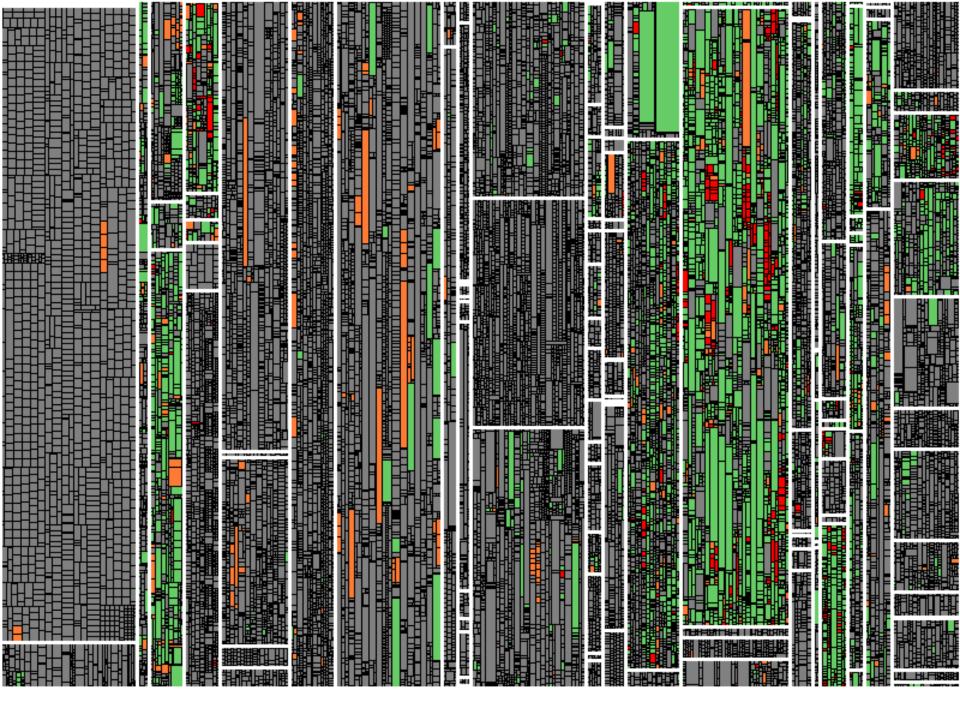

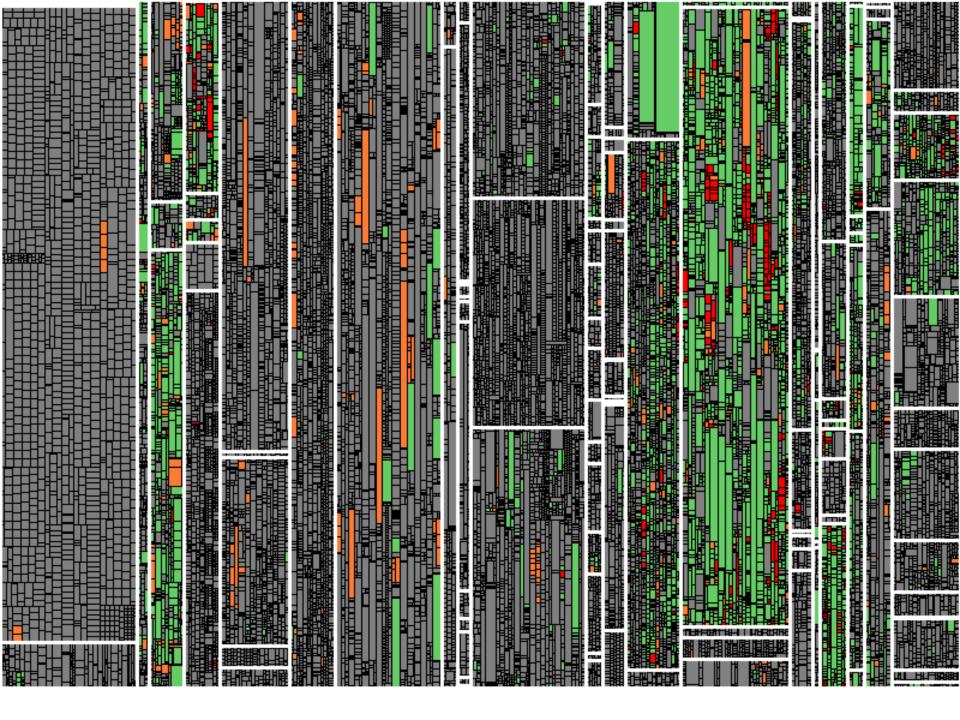

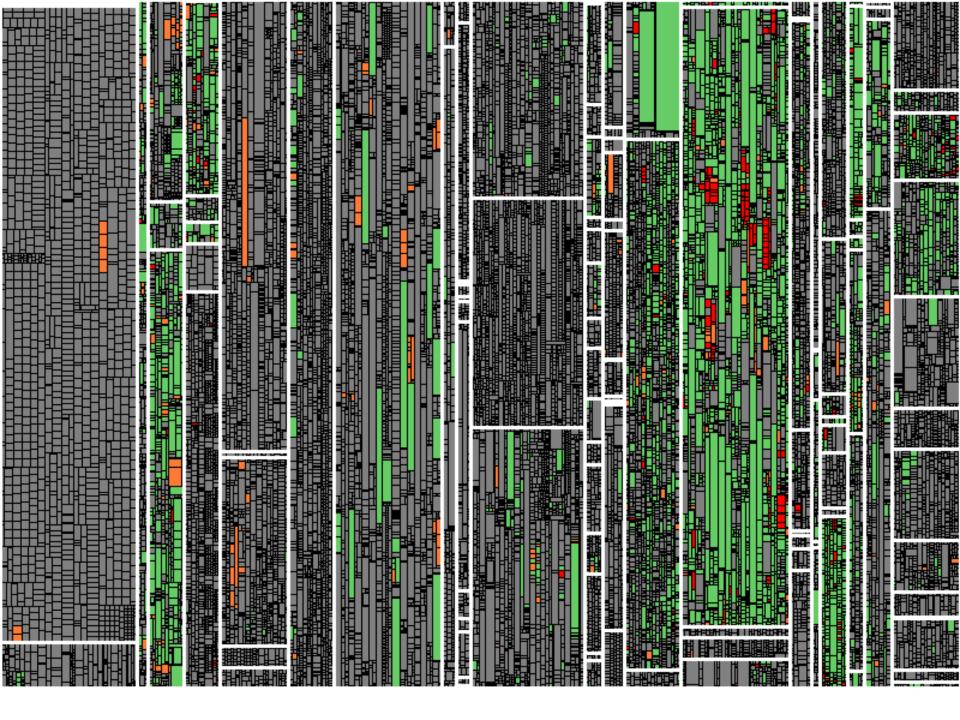

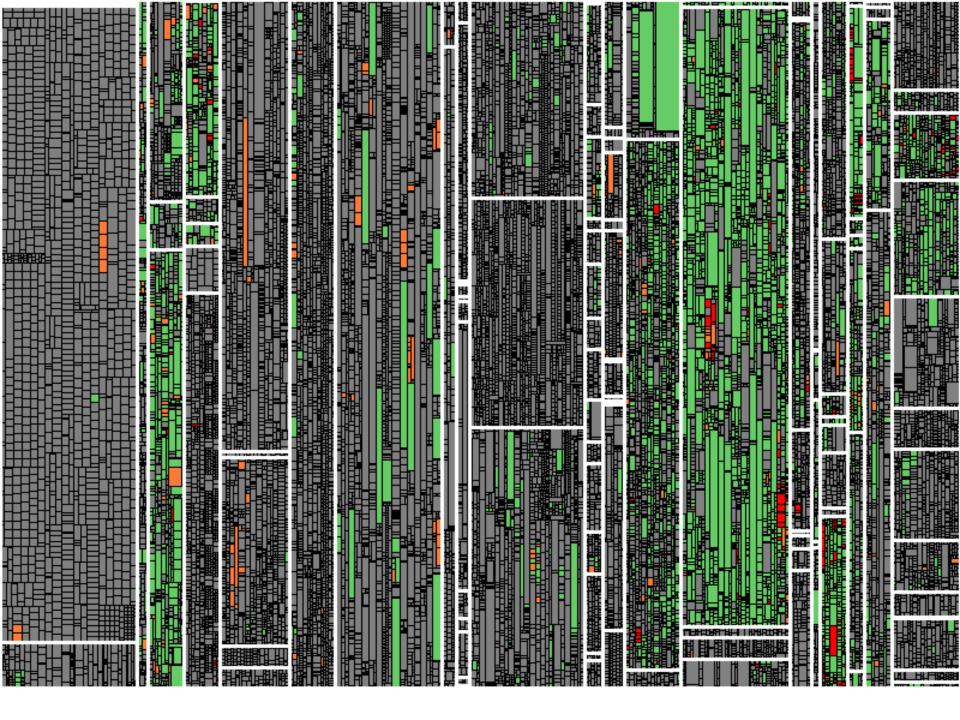

#### **TGA** im Iterations-Test

- Arbeit in Iterationen in Work Items strukturiert.
   (a.k.a. Change Requests, Issues, Tickets, ...).
- Test-Gap-Information liegt aktuell auf Ebene von Code vor, nicht auf Ebene von Work-Items.
- Zusammenhang Test-Gaps <-> Work Items unklar.

- Einige Teams wollen während dem Iterationstest nur einzelne Work Items testen.
- Unklar, welche Test-Gaps das betrifft.
- ⇒ Roadmap: Filtern von Test-Gaps nach Work Items und Iterationen.

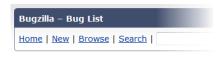

#### Hide Search Description

83 buas found

Status: UNCONFIRMED, NEW, ASSIGNED, REC

| _ |             |                                 |
|---|-------------|---------------------------------|
|   | <u>ID</u> ▲ | Summary                         |
|   | 3382        | Remove old filtering frameworl  |
|   | <u>4608</u> | Improve progress monitoring     |
|   | <u>3613</u> | Make MetricOverview more flex   |
|   | 3811        | Incorrect offset reported by ty |

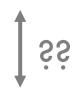

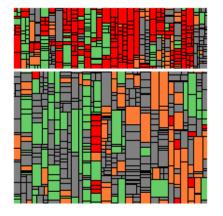

### **Lesson Learned**

Für Hotfix-Tests und Release-Tests funktioniert die Betrachtung aller Änderungen seit dem letzten Release.

Für Iterationstests ist es notwendig, auf einzelne Änderungen filtern zu können.

# Phasen der Einführung

- 1. Mit den Projekten beginnen, die viel Interesse haben
- 2. Show-Cases für andere Projekte ableiten
- 3. Für alle Projekte einführen
  - Erhebung Messdaten in Testumgebungen integrieren
  - Einrichtung TGA-Dashboards sehr einfach machen

Kontinuierlich Aufwände und Fehlerdaten messen

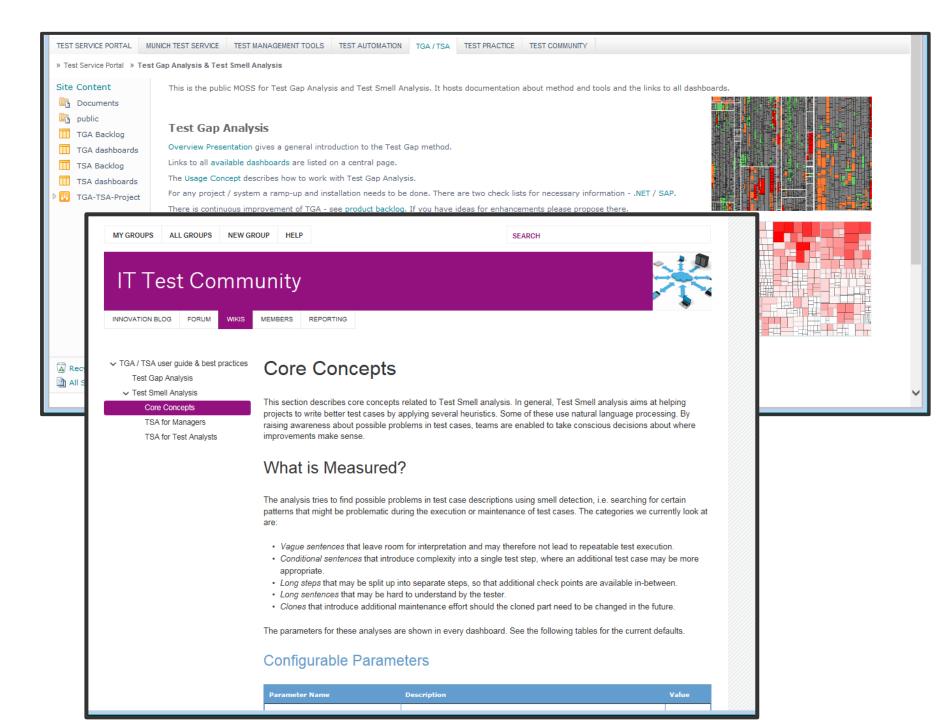

### **Lesson Learned**

Damit Test-Gap-Analyse langfristig eingesetzt wird, muss Change-Management betrieben werden.

## Live-Demo: TGA mit Teamscale

- Heute um 14:35 Uhr
- Solution Provider Forum (Treppe in der Lobby hoch)
- Live-Demo an Open-Source System
- Q&A
- Kostenlose
   Evaluierungslizenz für
   Teilnehmer

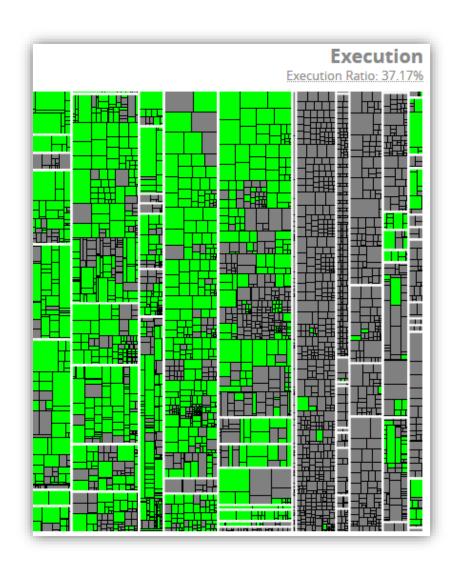

### **Fazit**

Test-Gap-Analyse schafft Transparenz. Sie wird von vielen Teams genutzt, um ungewollt ungetestete Änderungen zu vermeiden.

Jede Test-Art hat unterschiedliche Anforderungen. Test-Gap-Analyse ist am einfachsten bei Hotfix- & Release-Tests einsetzbar.

Damit Test-Gap-Analyse langfristig eingesetzt wird, muss Change-Management betrieben werden.

#### Kontakt

Wir sind noch länger hier und freuen uns auf Diskussionen!

Uwe Proft · UProft@munichre.com

Dr. Elmar Juergens · juergens@cqse.eu · +49 179 6753863 @ElmarJuergens www.cqse.eu/en/blog